# **ECE 463/663 - Homework #6**

Pole Placement. Due Monday, March 1st

Problem 1) (30pt) Use the dynamics of a Cart and Pendulum System from homework set #4:

$$
s\begin{bmatrix} x \\ \theta \\ sx \\ s\theta \end{bmatrix} = \begin{bmatrix} 0 & 0 & 1 & 0 \\ 0 & 0 & 0 & 1 \\ 0 & -39.2 & 0 & 0 \\ 0 & 49 & 0 & 0 \end{bmatrix} \begin{bmatrix} x \\ \theta \\ sx \\ s\theta \end{bmatrix} + \begin{bmatrix} 0 \\ 0 \\ 1 \\ -1 \end{bmatrix} F
$$

(10pt) Design a feedback control law of the form

 $U = Kr * R - Kx * X$ 

so that the closed-loop system has

- A 2% settling time of 8 seconds, and
- 5% overshoot for a step input

(10pt) Check the step response of the linear system in Matlab

(10pt) Check the step response of the nonlinear system

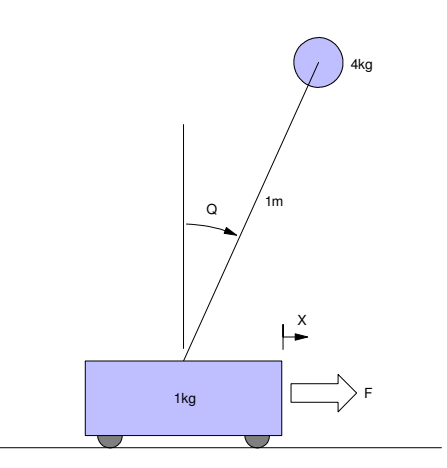

Step 1: Use pole placement to place the closed-loop dominant pole at  $s = -0.5 + j0.54$ 

>> A = [0,0,1,0;0,0,0,1;0,-39.2,0,0;0,49,0,0] 0 0 1.0000 0 0 0 0 1.0000 0 -39.2000 0 0 0 49.0000 0 0 >> eig(A) 0 0 7.0000 -7.0000 >> B = [0;0;1;-1] 0 0 1 -1 >> C = [1,0,0,0] 1 0 0 0 >> Kx = ppl(A, B, [-0.5+j\*0.54,-0.5-j\*0.54,-3,-4]) **Kx = -0.6632 -69.2048 -1.6113 -9.6113** >> DC = -C\*inv(A-B\*Kx)\*B DC = -1.5079

 $>>$  Kr =  $1/DC$  $Kr = -0.6632$ 

part 2: Check the step response of the linear system in Matlab

```
>> D = 0;>> G = ss(A-B*Kx, B*Kr, [C ; -Kx], [D ; Kr]);
>> t = [0:0.01:10]';
\gg y = step(G,t);
> plot(t, y(:,1), 'b', t, y(:,2), 'r')
>> xlabel('Time (seconds)');
\rightarrow
```
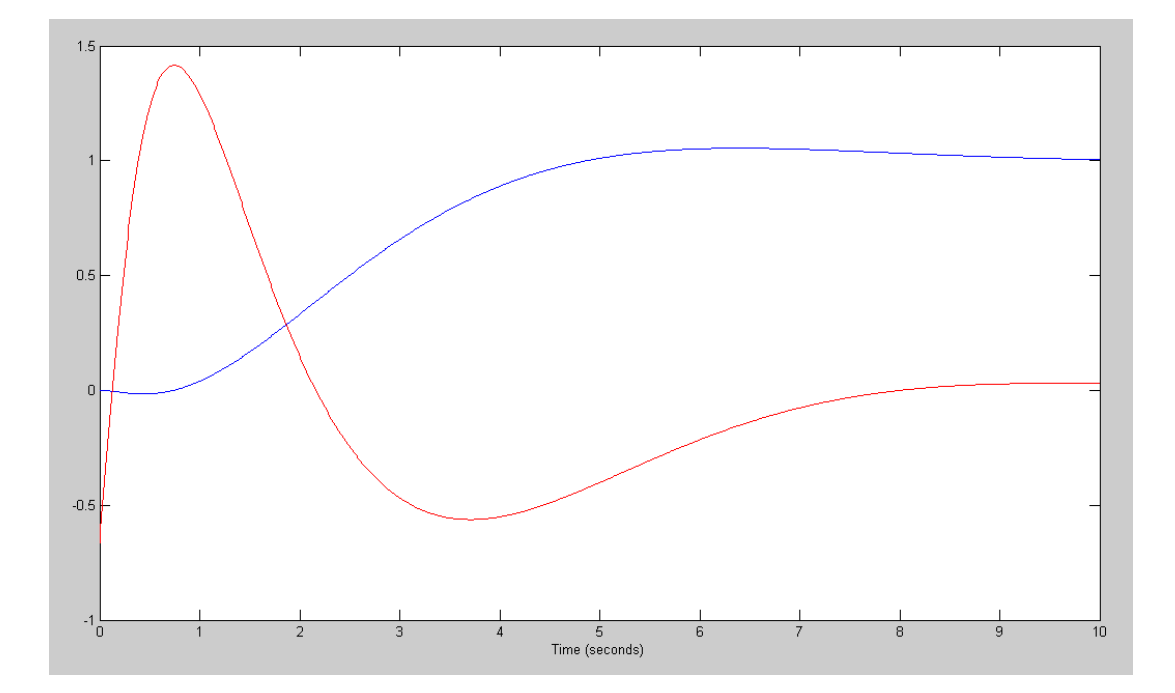

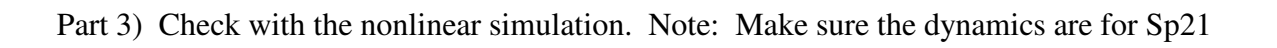

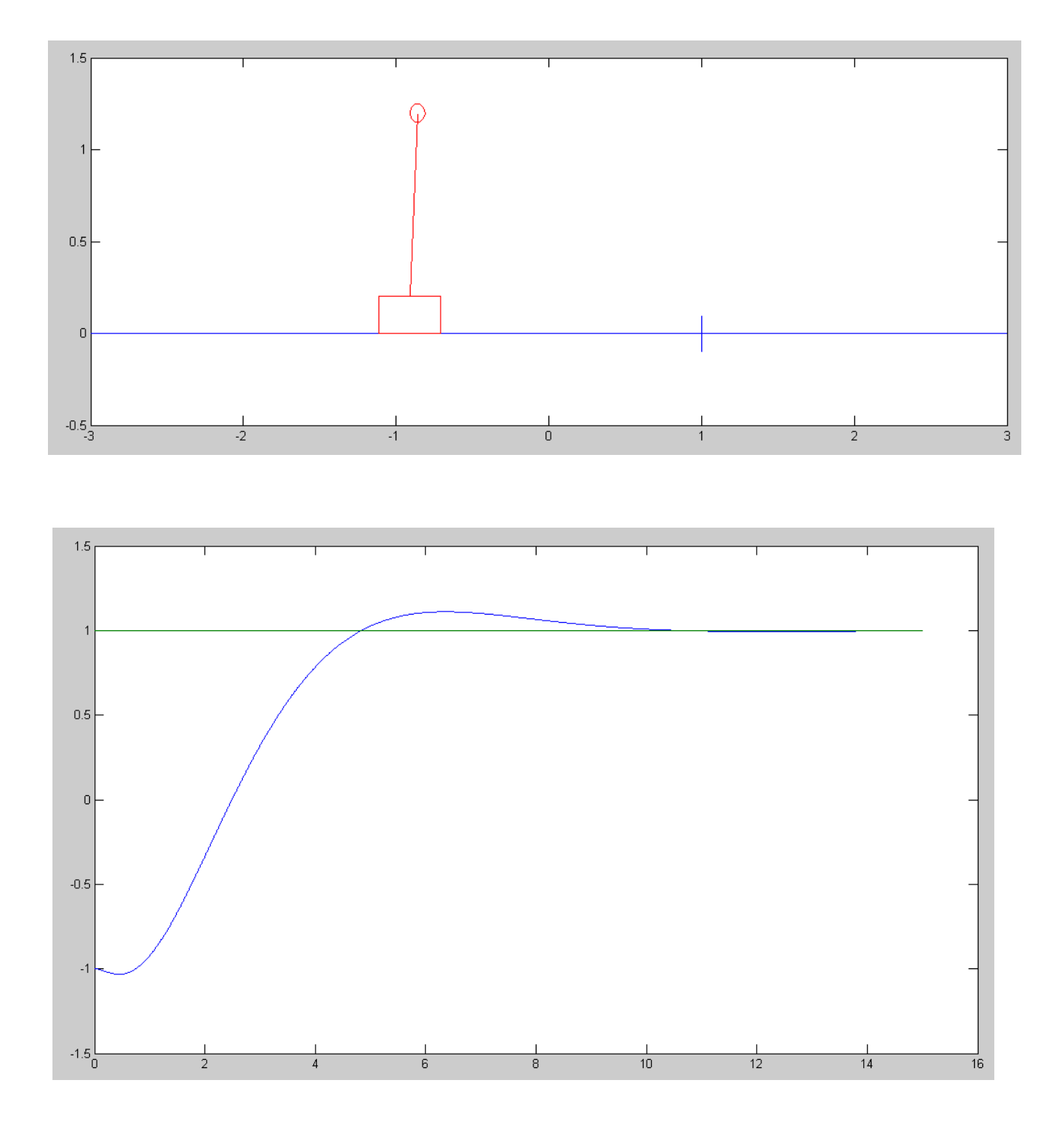

```
Code:
  % Cart and Pendulum ( Sp21 version)
  m_1 = 1.0kgm2 = 4.0kg\text{L} = 1.0 \text{m}X = [-1; 0; 0; 0; 0];Ref = 1;dt = 0.01;t = 0;Kx = [-0.6632 -69.2048 -1.6113 -9.6113];
  Kr = -0.6632;
  y = [];
  while (t < 15)Ref = 1;U = Kr * Ref - Kx*X;dX = CartDynamics (X, U);X = X + dX * dt;t = t + dt; CartDisplay(X, Ref);
   y = [y ; X(1), Ref];end
  t = [1:length(y)]' * dt;plot(t,y);
```
Problem 2) (30pt) Use the dynamics for the Ball and Beam system from homework set #4.

$$
s\begin{bmatrix} r \\ \theta \\ sr \\ s\theta \end{bmatrix} = \begin{bmatrix} 0 & 0 & 1 & 0 \\ 0 & 0 & 0 & 1 \\ 0 & -7 & 0 & 0 \\ -1.96 & 0 & 0 & 0 \end{bmatrix} \begin{bmatrix} r \\ \theta \\ sr \\ s\theta \end{bmatrix} + \begin{bmatrix} 0 \\ 0 \\ 0 \\ 0.4 \end{bmatrix} T
$$

(10pt) Design a feedback control law so that the closed-loop system has

- A 2% settling time of 8 seconds, and
- 5% overshoot for a step input
- (10pt) Check the step response of the linear system in Matlab
- (10pt) Check the step response of the nonlinear system

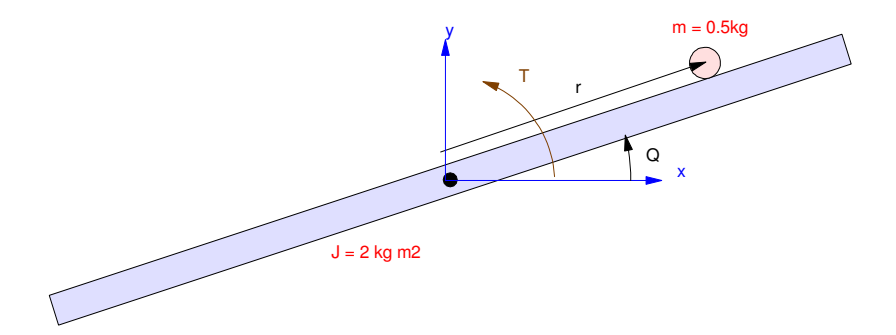

#### Part 1)

 $\geq$  A = [0,0,1,0;0,0,0,1;0,-7,0,0;-1.96,0,0,0]  $\begin{array}{ccccccc}\n0 & & 0 & 1.0000 & & 0 \\
0 & & 0 & & 1.0000 & & \n\end{array}$  $\begin{array}{ccc} 0 & & 1.0000 \ 0 & & 0 \end{array}$  $0 \t -7.0000 \t 0 \t 0$ <br>0 0 0 0  $-1.9600$ >> B = [0;0;0;0.4] 0 0 0 0.4000  $>> C = [1, 0, 0, 0]$  $C = 1 0 0 0$  $>> D = 0;$ >> Kx = ppl(A, B,  $[-0.5+j*0.54, -0.5-j*0.54, -3, -4]$ ) **Kx = -7.2211 48.8540 -5.6397 20.0000** >>  $DC = -C*inv(A-B*Kx)*B$  $DC = -0.4308$  $>>$  Kr =  $1/DC$ 

 $Kr = -2.3211$ 

```
Part 2)
```

```
>> G = ss(A-B*Kx, B*Kr, [C ; -Kx], [D ; Kr]);
>> t = [0:0.01:10]';
>> y = step(G, t);\gg plot(t,y(:,1),'b',t,y(:,2),'r')
>> xlabel('Time (seconds)');
\gg plot(t,y(:,1),'b',t,y(:,2)*0.2,'r')
>> xlabel('Time (seconds)');
```
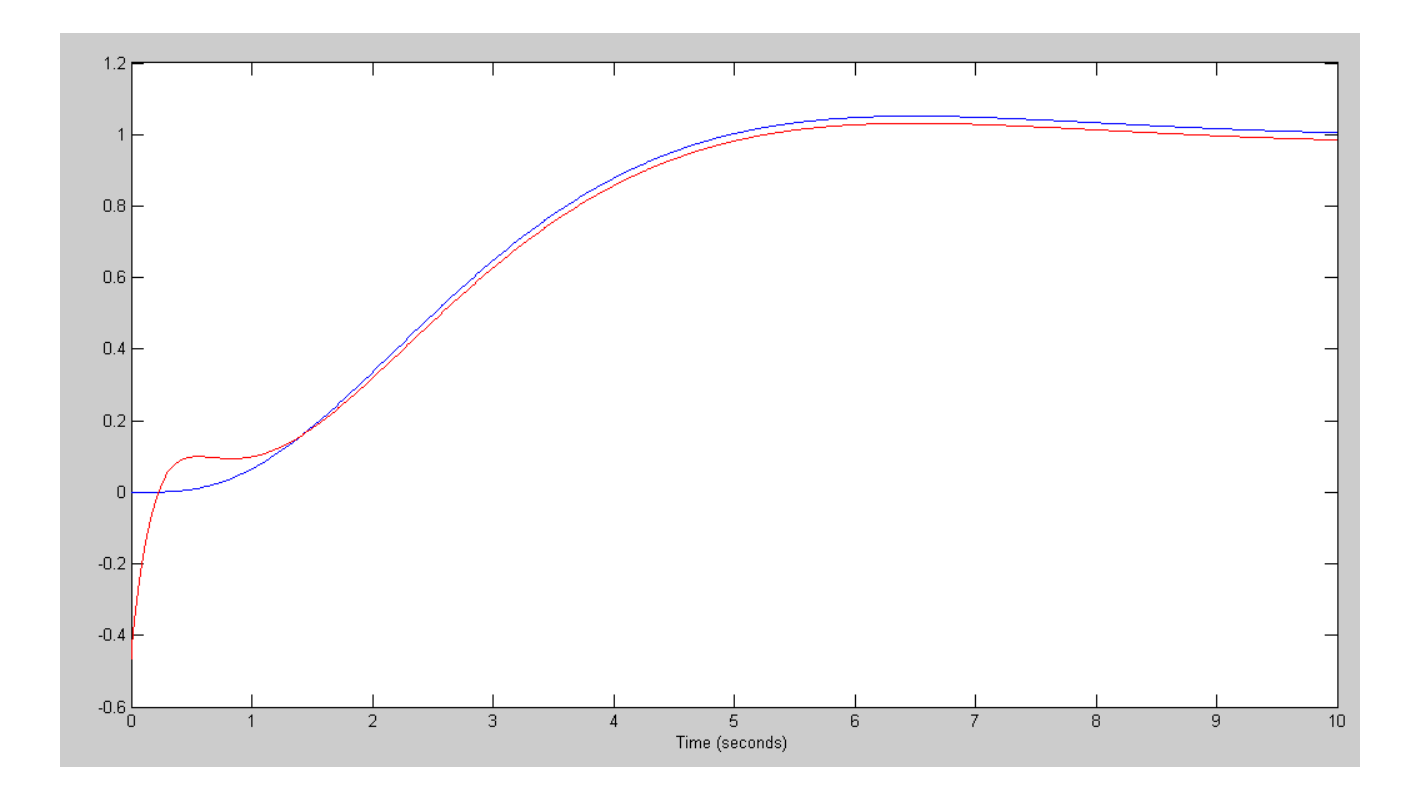

Ball Position (blue) and Control Input \* 0.2 (red)

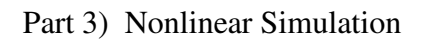

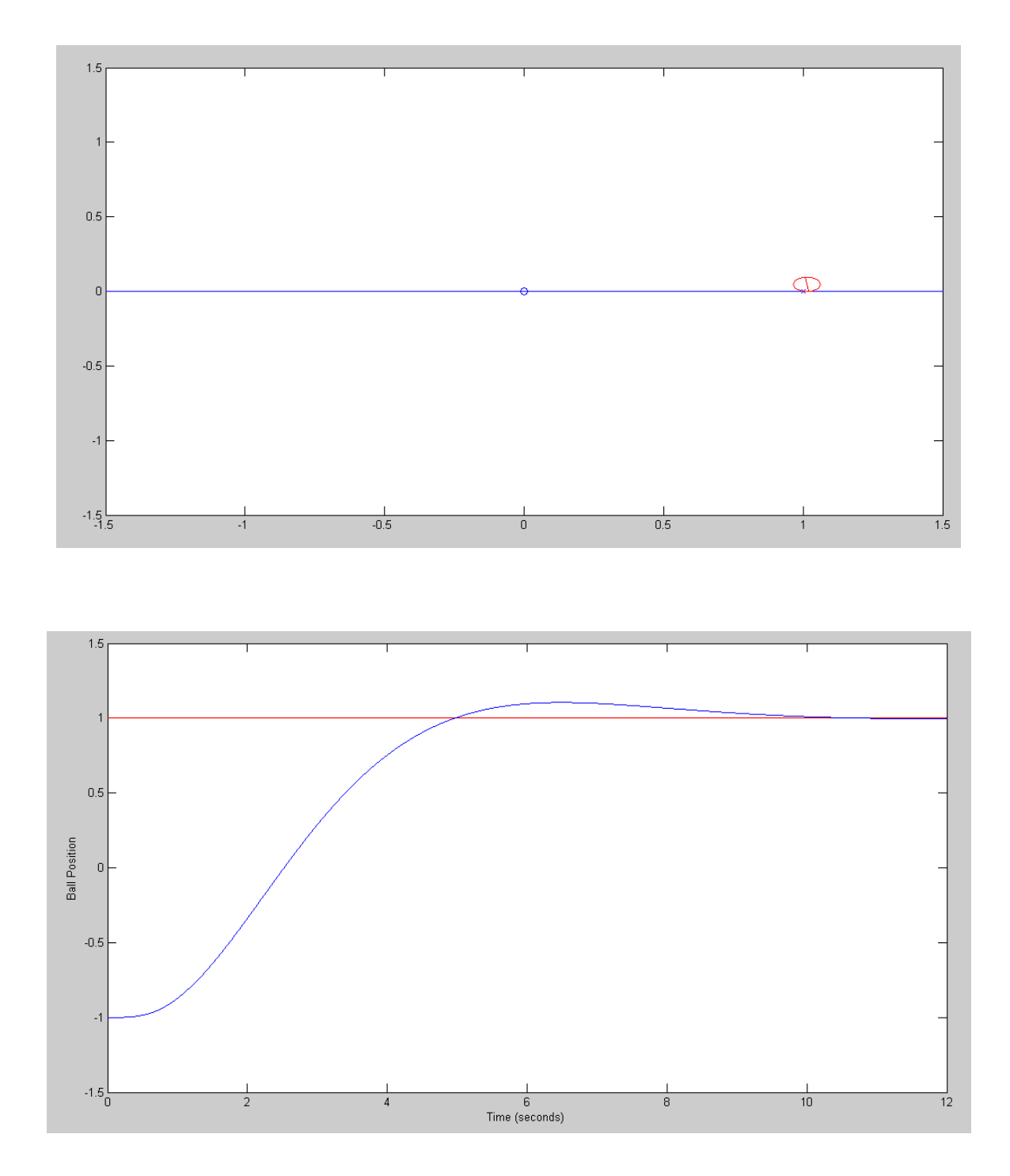

#### Code:

```
% Ball & Beam System
% Sp21 Version
m = 0.5kg\text{S} J = 2.0 kg m<sup>2</sup>
X = [-1, 0, 0, 0];
dt = 0.002;t = 0;Kx = [ -7.2211 48.8540 -5.6397 20.0000];
Kr = -2.3211;n = 0;y = [];
while(t < 12)
Ref = 1;U = Kr*Ref - Kx*X;dX = BeamDynamics (X, U);
 X = X + dX * dt;t = t + dt;y = [y ; Ref, X(1)];
 n = mod(n+1, 5);if (n == 0) BeamDisplay(X, Ref);
 end
 end
t = [1:length(y)]' * dt;plot(t,y(:,1),'r',t,y(:,2),'b');
xlabel('Time (seconds)');
ylabel('Ball Position');
\rightarrow
```
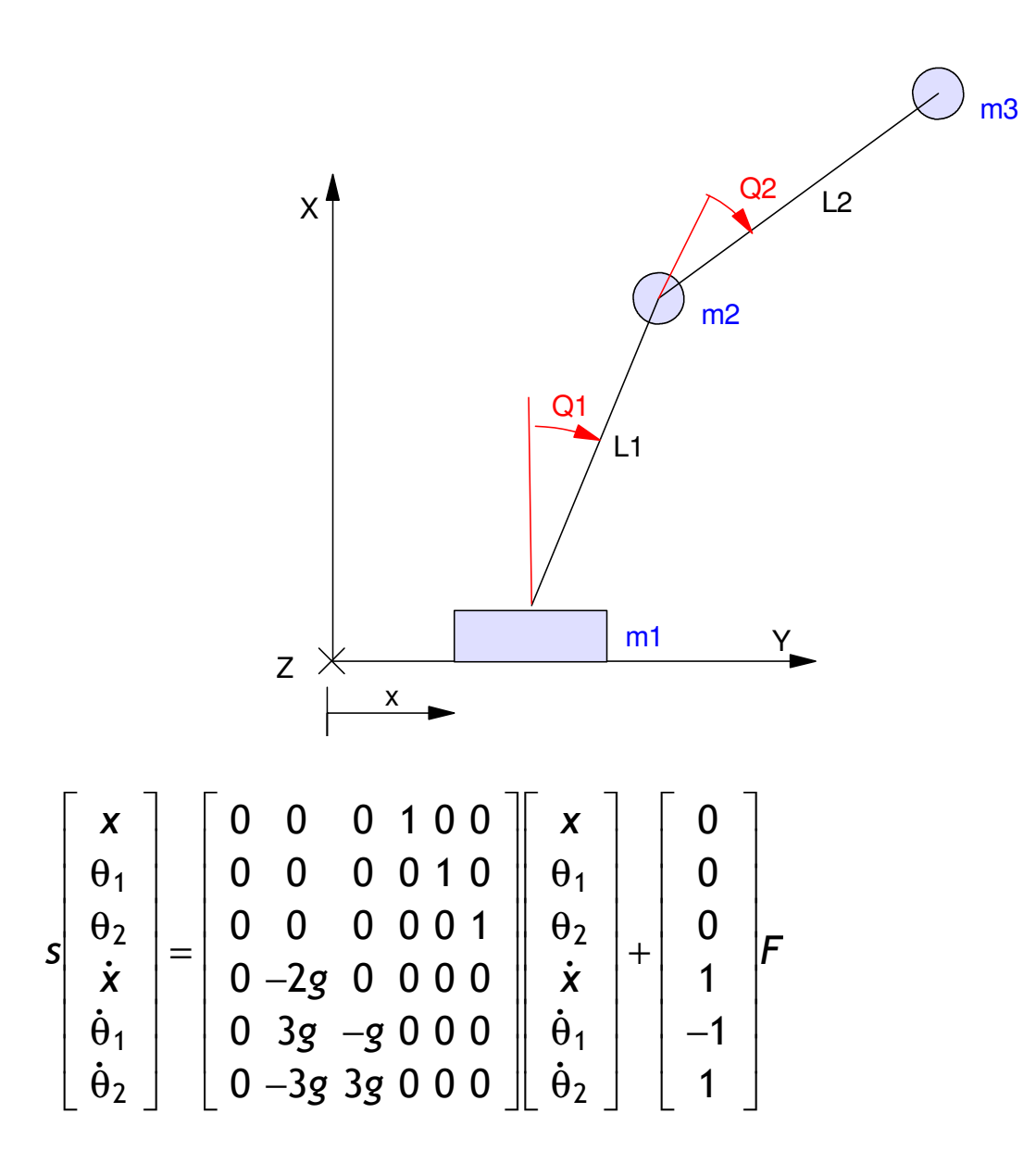

(10pt) Design a feedback control law of the form

 $U = Kr * R - Kx * X$ 

so that the closed-loop system has

- A 2% settling time of 8 seconds, and
- 5% overshoot for a step input

(10pt) Determine the step response of the linear system in Matlab

(10pt) Determine the step response of the nonlinear system

part 1)  $>> g = 9.8$  $g = 9.8000$  $\Rightarrow$  A = [0,0,0,1,0,0; 0,0,0,0,1,0; 0,0,0,0,0,1;  $0, -2 \times g, 0, 0, 0, 0;$  $0,3*q,-q,0,0,0;$  $0, -3*q, 3*q, 0, 0, 0]$  $A =$  $\begin{array}{ccccccccccc} 0 & & & 0 & & 0 & & 1.0000 & & & 0 & & 0 \ 0 & & & 0 & & & 0 & & 1.0000 & & & & 0 \end{array}$  0 0 0 0 1.0000 0 0 0 0 0 0 1.0000 0 -19.6000 0 0 0 0 0 29.4000 -9.8000 0 0 0 0 -29.4000 29.4000 0 0 0  $\gg$  eig(A) 0 0 -6.8099 -3.5250 6.8099 3.5250  $>>$  B =  $[0, 0, 0, 1, -1, 1]'$  0 0 0 1 -1 1  $>> C = [1, 0, 0, 0, 0, 0]$ ; >> Kx = ppl(A, B,  $[-0.5 + j*0.54, -0.5 - j*0.54, -3, -4, -5, -6]$ ) **Kx = 1.0151 11.7348 207.0613 2.8385 29.6949 45.8563** >>  $DC = -C*inv(A-B*Kx)*B$  $DC = 0.9851$  $>>$  Kr =  $1/DC$ **Kr = 1.0151** >>

```
>> G = ss(A-B*Kx, B*Kr, [C ; -Kx], [D ; Kr]);>> t = [0:0.01:10]';
>> y = step(G, t);>> plot(t,y(:,1),'b',t,y(:,2),'r')
```
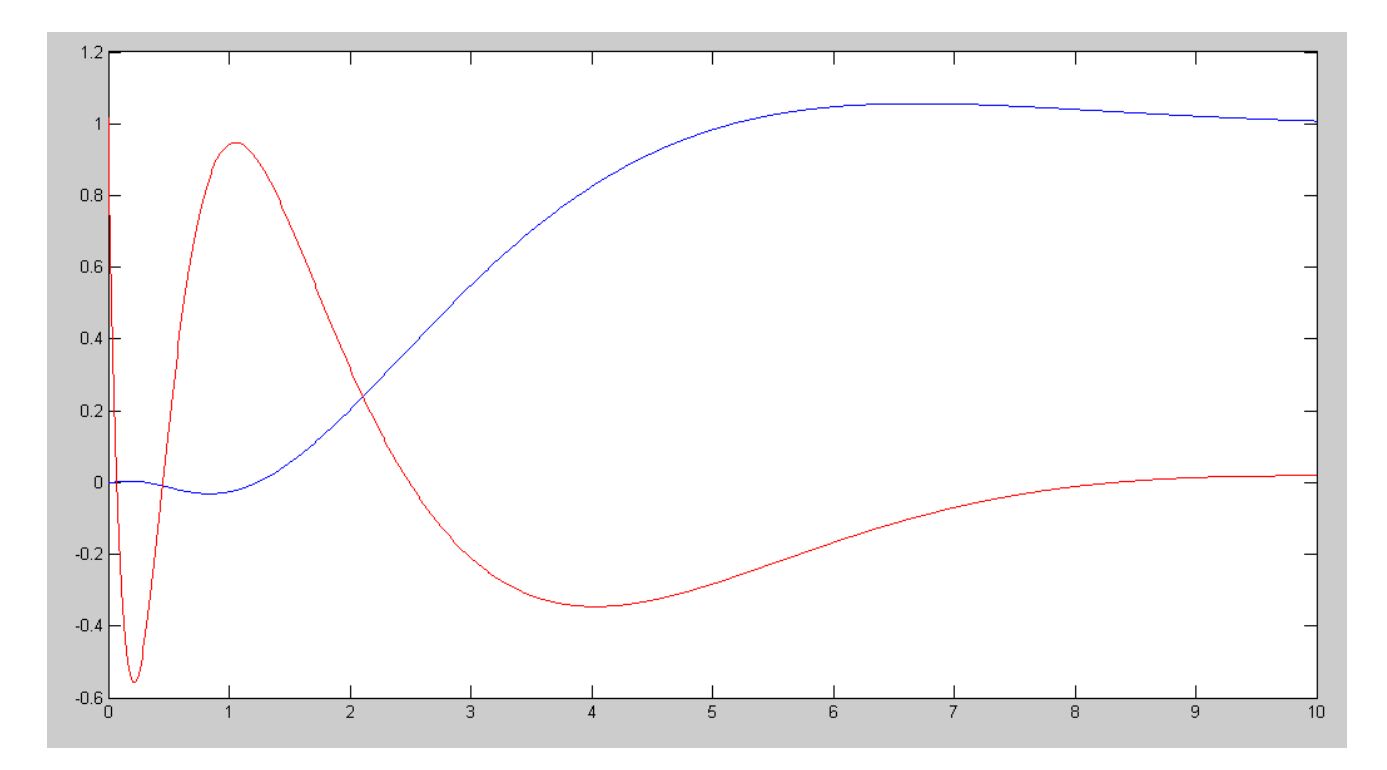

Step Response: Position (b lue) & control input (red)

## part 2)

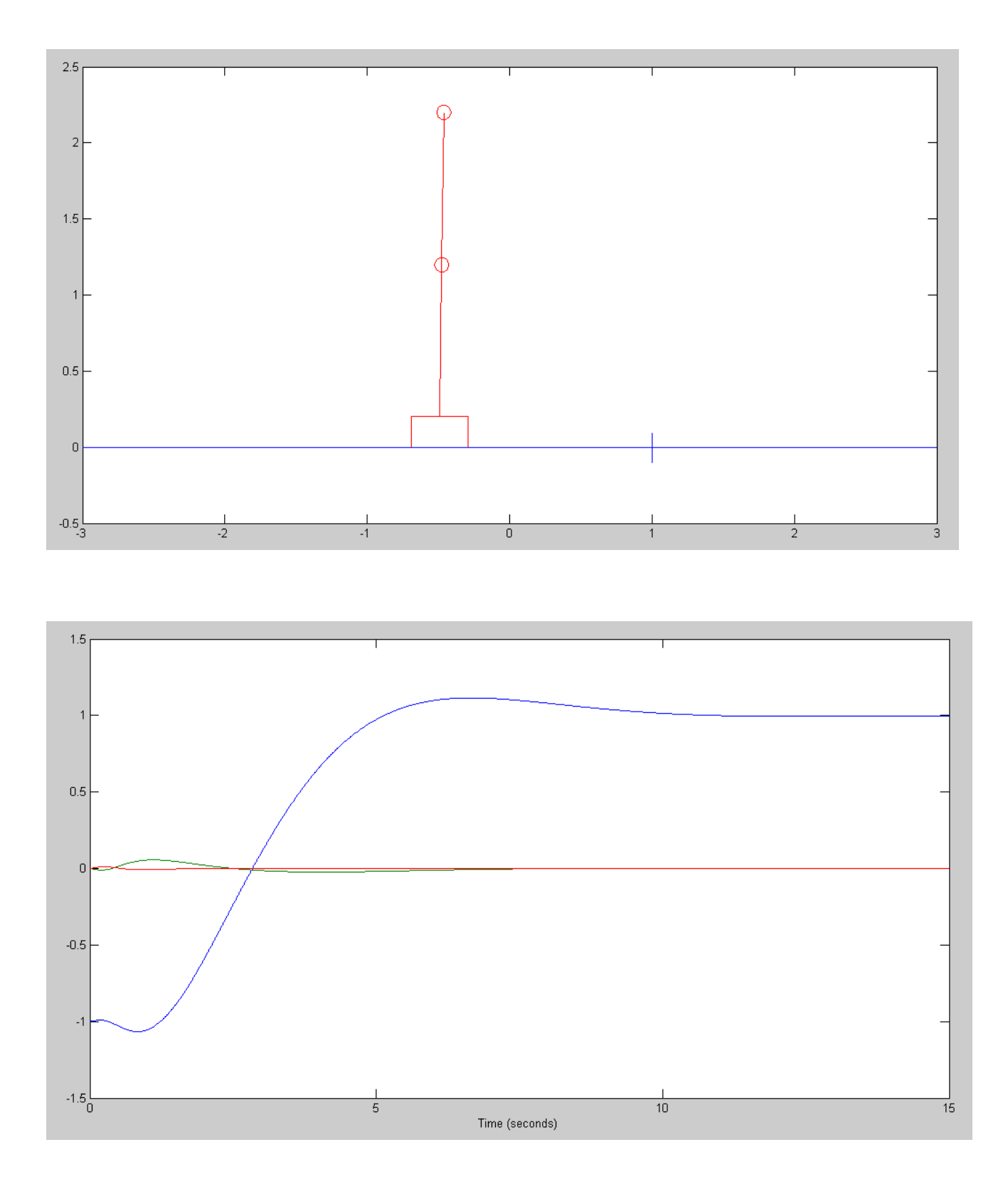

### Code:

```
X = [-1, 0, 0, 0, 0, 0, 0]';
Ref = 1;dt = 0.01;U = 0;t = 0;Kx = [1.0151 11.7348 207.0613 2.8385 29.6949 45.8563];
Kr = 1.0151;
n = 0;y = [];
while (t < 15)Ref = 1;U = Kr*Ref - Kx*X;dX = Cart2Dynamics (X, U);X = X + dX * dt;t = t + dt;y = [y ; X(1), X(2), X(3)];
 n = mod(n+1, 5);if (n == 0)Cart2Display(X, Ref);
     plot([Ref, Ref],[-0.1,0.1],'b');
 end
end
t = [0:length(y)-1]' * dt;plot(t,y);
xlabel('Time (seconds)');
```